# **LMX\_HostidSimple**

The information on this page refers to LM-X v5.3.1 and newer, which added support for Raspberry Pi HostIDs. If you are using an older version of LM-X, refer to [documentation for earlier versions.](https://docs.x-formation.com/pages/viewpage.action?pageId=133365811)

The LMX\_HostidSimple function retrieves the HostID from the computer system and returns it as a NULL-terminated string.

## **Prototype**

```
LMX_STATUS LMX_HostidSimple
(
    LMX_HANDLE LmxHandle,
   LMX_HOSTID_TYPE eHostidType,
    char *szHostid
);
```
# **Parameters**

### **LmxHandle**

[in/out] LM-X handle.

## **eHostidType**

[in] Value that specifies the HostID type to be retrieved.

Possible values are:

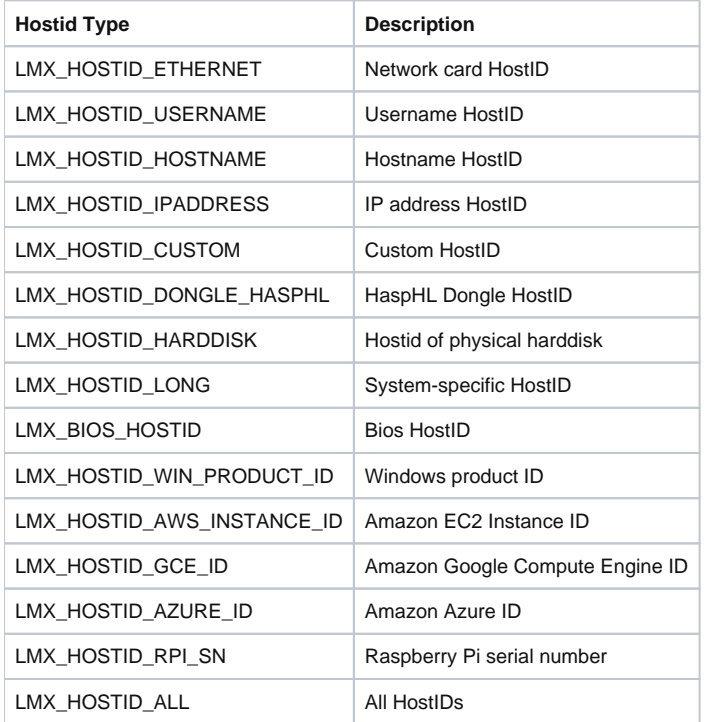

### **szHostid**

[out] Pointer to a string that will hold the HostID(s). The length of the string can be up to LMX\_MAX\_LONG\_STRING\_LENGTH.

## **Return values**

On success, this function returns the status code LMX\_SUCCESS.

On failure, this function returns an error code in the format described in [Return codes.](https://docs.x-formation.com/display/LMX/Return+codes)

# **Remarks**

If there are no HostIDs of the requested type, the string will be empty. If there is more than one of the requested type, the HostIDs are separated by commas.

When using LMX\_HOSTID\_ALL, all HostIDs are returned, with the HostID type prefixing the HostID; for example:

"ETHERNET=0123456789012345,ETHERNET=54321009876543210,USERNAME=MyUserName1,USERNAME=MyUserName2, HOSTNAME=MyHostName,..."

For single HostIDs, the HostID is returned with multiple HostIDs of that type separated by commas; for example:

ETHERNET=0123456789012345,ETHERNET=54321009876543210,..."

To make use of [custom HostIDs,](https://docs.x-formation.com/display/LMX/Using+custom+HostIDs) you must set a callback function using [LMX\\_SetOption](https://docs.x-formation.com/display/LMX/LMX_SetOption) with the flag [LMX\\_OPT\\_CUSTOM\\_HOSTID\\_FUNCTION.](https://docs.x-formation.com/display/LMX/LMX_OPT_CUSTOM_HOSTID_FUNCTION)

#### **Example**

You can use the following code to retrieve all the HostIDs with the LMX\_HOSTID\_IPADDRESS type that are currently in use and display them on success.

```
#include <lmx.h>
#include <stdio.h>
LMX_HANDLE h;
int main() 
{
   char s[LMX_MAX_LONG_STRING_LENGTH];
  exit_on_error(LMX_Init(&h));
  exit_on_error(LMX_HostidSimple(h, LMX_HOSTID_IPADDRESS, s));
  printf("HostIDs found: %s\n", s);
   return 0;
}
```